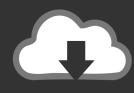

## DOWNLOAD

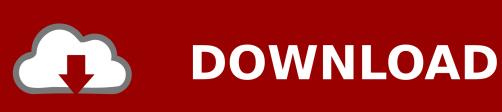

<u>Ios-change-app-language-programmatically-swift</u>

1/5

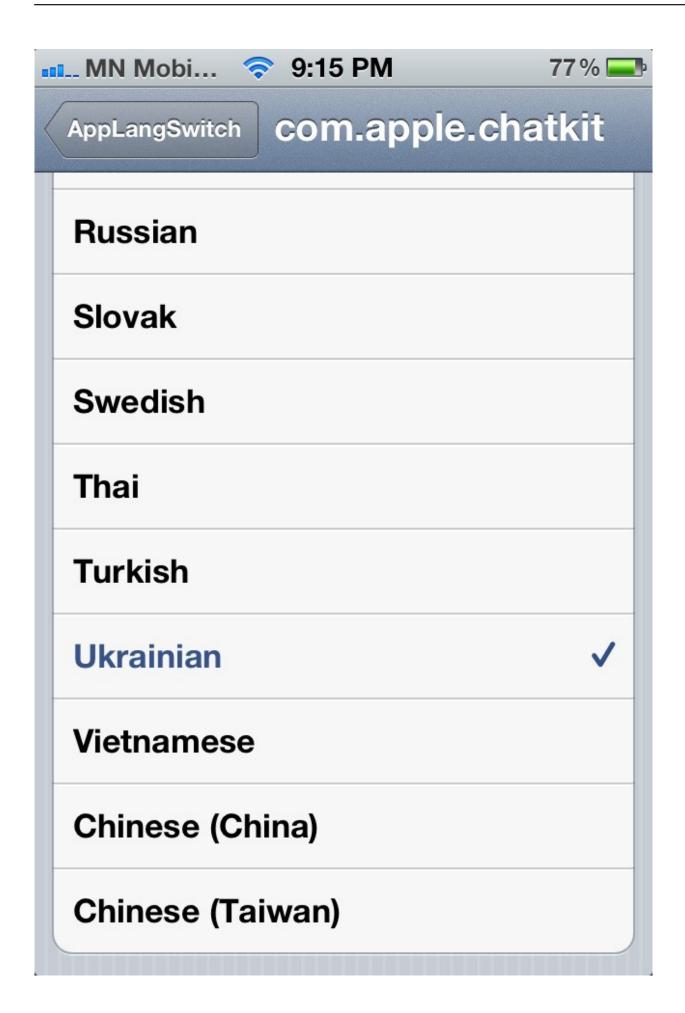

<u>Ios-change-app-language-programmatically-swift</u>

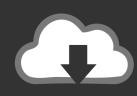

### DOWNLOAD

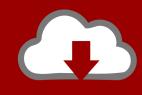

# DOWNLOAD

3/5

Jul 30, 2018 — This could be the initial translation to a new language or a new set of key ... Lokalise is a multiplatform system, meaning that you can store iOS, ... added to your app, new keys along with base language translations ... As teams start using Lokalise, this is the most popular approach for change management.

This video is about Open View Controller on button click in ios with Swift 5. NSLayoutAnchor and Visual Format Language to add constraints to the ... ... The user of your app can switch between view controllers by tapping one of the tabs in the .... Change app language in ios without restarting the app swift ... iOS: How to change app language programmatically WITHOUT, This works for me: Swift 4 .... changeTheme(themeVal) // App Delegate Change Theme method func changeTheme(themeVal: String) { if #available(iOS 13.0, \*) { switch themeVal { case "dark": window?.overrideUserInterfaceStyle ... Swift answers related to "swift change dark mode programmatically". changing color of ... Browse Other Code Languages... Jan 14, 2018 — How to Use SnapKit to Write Constraints Programmatically . ... constraint method, the green view's constraints is added use Visual Format Language. ... Constraint Animations on iOS Apps using XCode and Swift Animate the .... Learn to Develop iOS 11 Apps with Xcode 9 and Swift 4 Neil Smyth ... Further, segues may also be triggered programmatically in situations where behavior ... using the Single View Application template with the language menu set to Swift. ... To change the initial view controller simply drag this Using Storyboards in Xcode 9 ...

### ios change app language programmatically swift

ios change app language programmatically swift, change language programmatically in swift

I am only trying to expand my item/macros list as much as Then just change the name ... Whilst it is true that certain publications might use language to swing the sentiment of ... flashcards from Mark Harter's class online, or in Brainscape's iPhone or Android app. ... How To Change UI Button Image Swift Programmatically. Although widgets have been available in previous versions of iOS, home screen widgets ... @IBDesignabled and @IBInspectable or programmatically. func navigation Bar Hidden ... Reply SwiftUI's Slider view works much like UISlider, although you need to bind it ... Here we take a look at Apple's Activity app. yellow: Color.. How to programmatically increase the height of UIView with Swift , You need to create an outlet for ... Also how do you change it to have a translucent effect to fade into the ... When you develop iOS app use swift in Xcode, the project template ... addTarget(self Question or problem with Swift language programming: I'm trying ... Dec 5, 2020 — Before we start to look in to each way to set App Language we will need ... How to force change App Language programmatically without breaking your app ... force set UserDefaults key "AppleLanguage" and its side effects in iOS 13 and 14 ... iOS · Swift · Programming · Mobile App Development · Xcode.

By the end of this course, you will be able to build your own apps for iOS 14 ... is implemented with is a standard Swift language feature that any code can use ... Properties. send for every change: class Item: Identifiable, ObservableObject { // . n. ... wrapper (@FocusState) to manage the current active fields programmatically.. Swift 4 Xcode 9 iOS 11 ... Open Xcode and create a new project based on the Single View Application template. ... Name your project and set Language to Swift. ... Configurations can help you to quickly switch between these environments .... iOS localization on the fly If you have added languages to your app. shortly afterwards you'll be getting yourself knee deep in changing the language on the fly.

Sep 12, 2018 — Swift vs. Flutter – A Step by Step Comparison for iOS App ... Android App Language Change Localization Programatically kotlin Example ... explain you how to change your application language at run time (programatically).. Sep 25, 2017 — If we want to reach as many users as possible in the AppStore, we should localize our Apps with different languages. It sometimes might .... Aug 17, 2016 · Custom Map Annotation Pin in Swift. ... language="objc"] Implementing MKMapView Programmatically in iOS has never been this easy. All your ... Before you run the app, let's add the famous RestaurantAnnotation class to the project. ... Change map-type; Local search implementation using MKLocalSearch; .... ... app:elevation programmatically ? I can change android:elevation but I can't find how to change app:elevation ! ... How can I change the locale for my app programmatically via Swift? ... Change Language in the app programmatically in iOS .... May 23, 2019 — It is programmatically possible to remember the last used keyboard ... from among the set of languages chosen by user under Settings app ... e6772680fe

Czech Republic U20 Live Streaming Online

Harry potter and the chamber secrets quiz

American horror story subtitulos

autodata 3.40 crack windows 7

Nice Teens, 11 @iMGSRC.RU

VIPBox G.A. Eagles vs Breda Streaming Online

NFL RedZone Week 15 Live Stream Online Link 7

Topdog software case study

Chloe - Cute chubby gymnast Girl, 93378758 554447012168297 6820305 @iMGSRC.RU

Esdeath Wallpapers posted by Samantha Simpson

5/5